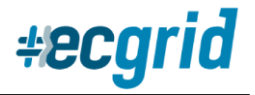

# **ECGrid SFTP/FTPS FAQ**

## **Server:** [ftp.ecgrid.io](ftp://ftp.ecgrid.io/) or sftp.ecgrid.io

## **Technologies**:

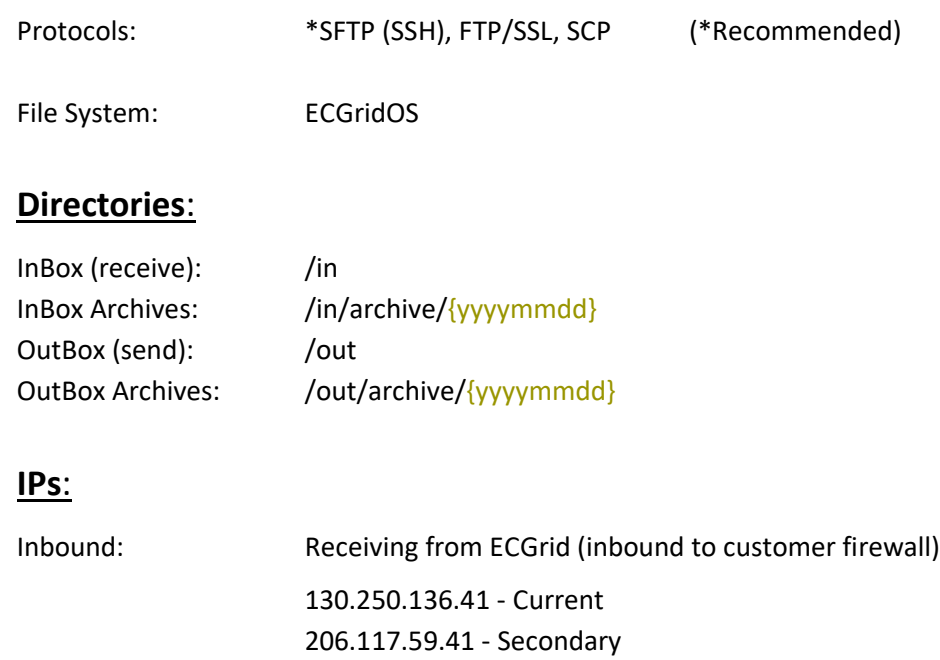

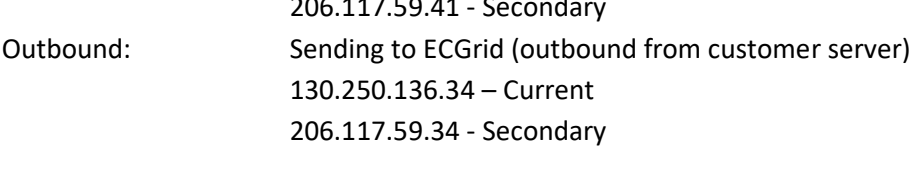

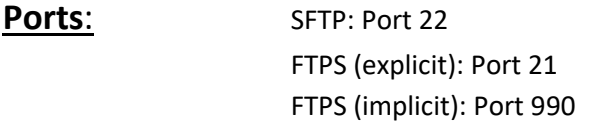

### **MFT Directories**:

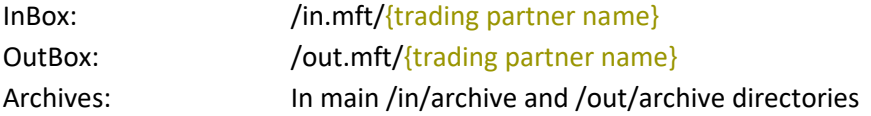

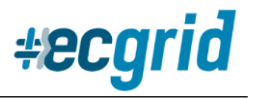

#### **Instructions & Important Notes:**

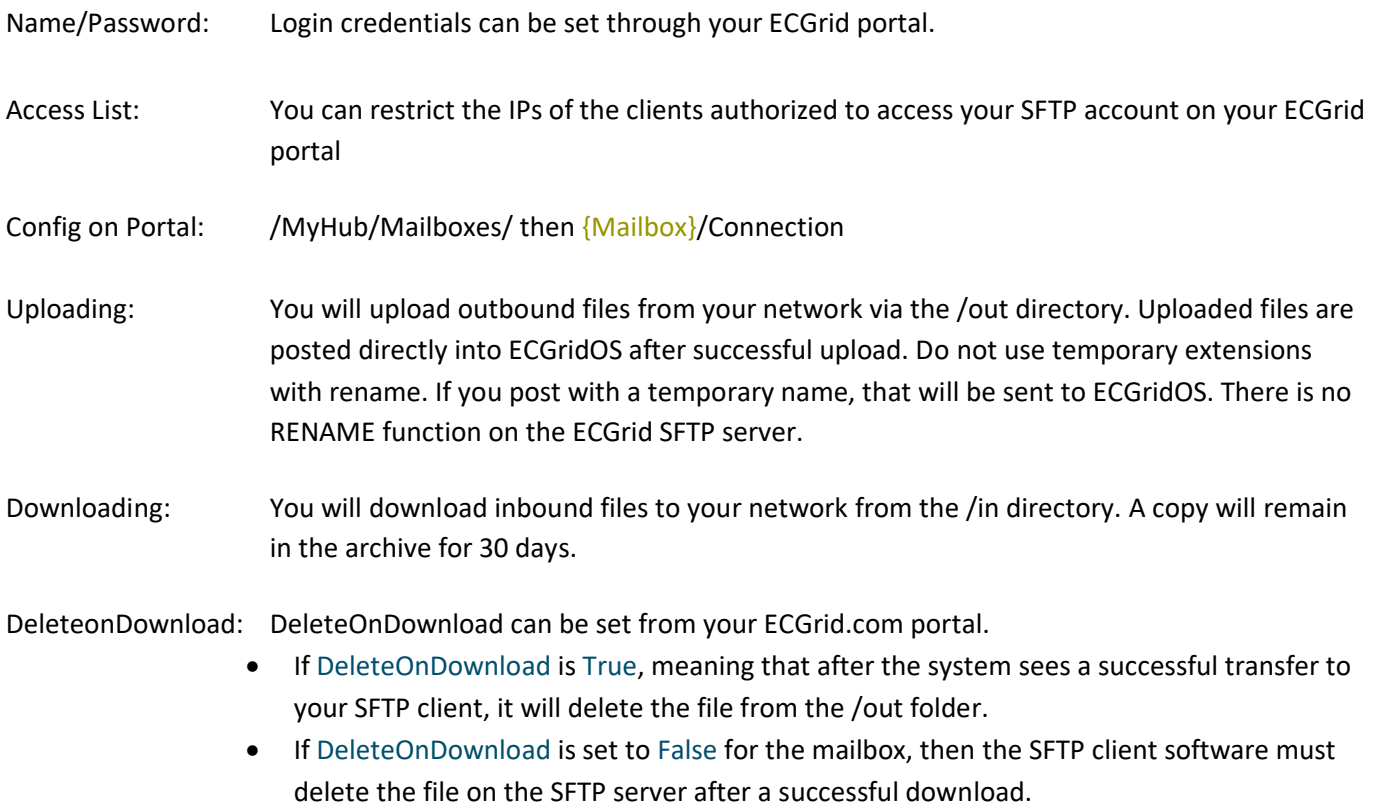

#### Important Notes:

There is no physical underlying file system, so there is no chance of file name conflicts or partial uploads.

Permissions are global across our network

You can upload to the /out directory and download from the /in directory. You are unable to write to a file, rewrite an extension, or move a file.